## SAP ABAP table IBEXTINST {IB: Instance Number for External Display}

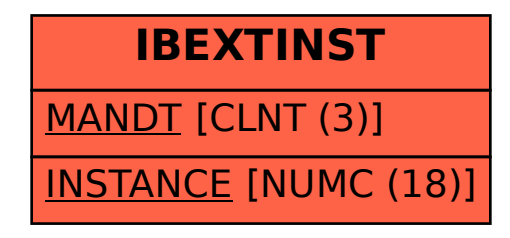